# sqlalchemyseed

jedymatt

Mar 12, 2023

# **CONTENTS:**

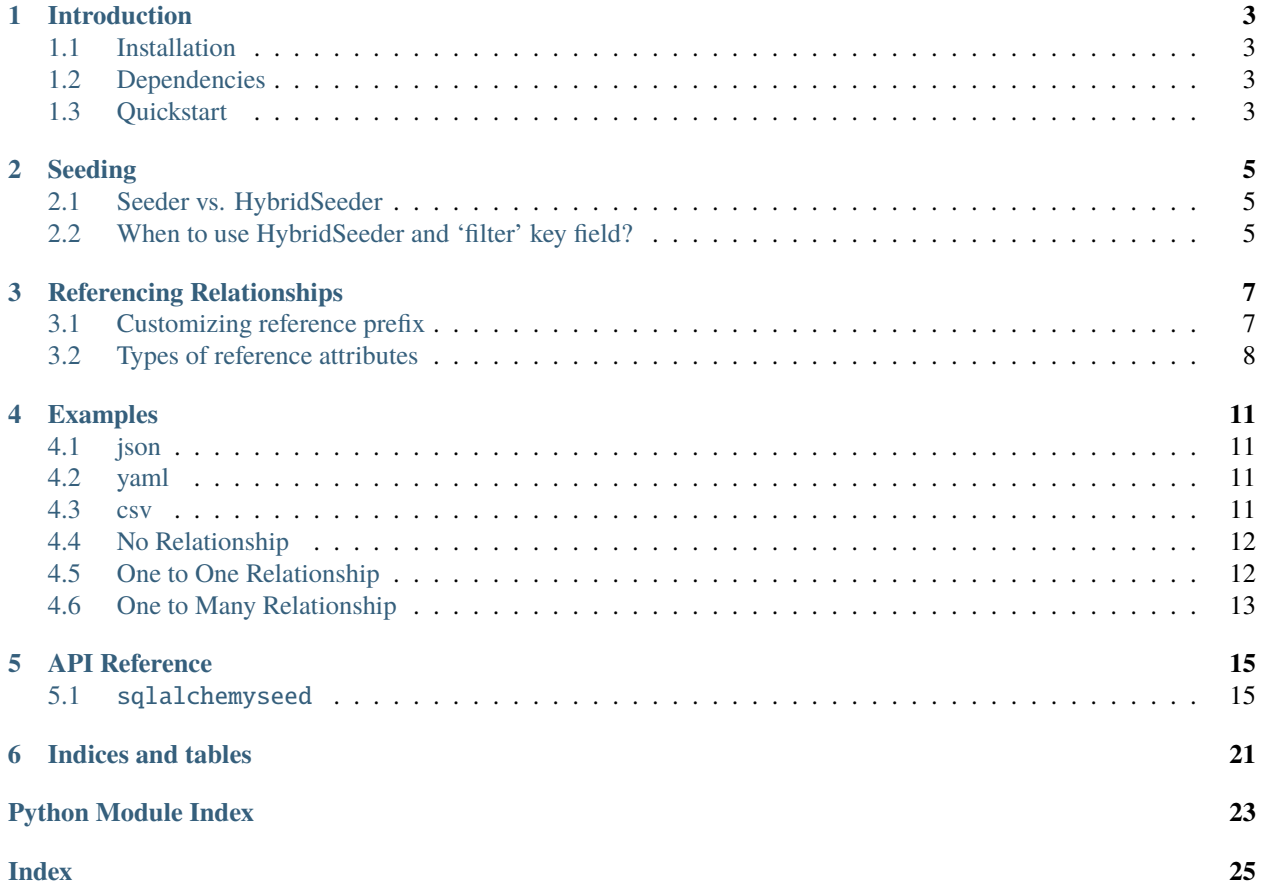

SQLAlchemy seeder that supports nested relationships with an easy to read text files.

Project Links: [Github](https://github.com/jedymatt/sqlalchemyseed) | [PyPI](https://pypi.org/project/sqlalchemyseed)

**ONE**

# **INTRODUCTION**

<span id="page-6-0"></span>[sqlalchemyseed](https://github.com/jedymatt/sqlalchemyseed) is a SQLAlchemy seeder that supports nested relationships with an easy to read text files.

Supported file types :

- json
- yaml
- csv

# <span id="page-6-1"></span>**1.1 Installation**

Default installation

pip install sqlalchemyseed

When using yaml to load entities from yaml files, execute this command to install necessary dependencies

pip install sqlalchemyseed[yaml]

# <span id="page-6-2"></span>**1.2 Dependencies**

- **Required dependencies:**
	- **–** SQAlchemy>=1.4.0
- **Optional dependencies:**
	- **–** yaml: PyYAML>=5.4.0

# <span id="page-6-3"></span>**1.3 Quickstart**

Here's a simple snippet to get started from main.py file.

```
from sqlalchemyseed import load_entities_from_json
from sqlalchemyseed import Seeder
from db import session
```
(continues on next page)

(continued from previous page)

```
# load entities
entities = load_entities_from_json('data.json')
# Initializing Seeder
seeder = Seeder(session)
# Seeding
seeder.seed(entities)
# Committing
session.commit() # or seeder.session.commit()
```
And the data.json file.

```
{
    "model": "models.Person",
    "data": [
        {
            "name": "John March",
            "age": 23
        },
        {
            "name": "Juan Dela Cruz",
            "age": 21
        }
    ]
}
```
### **TWO**

### **SEEDING**

### <span id="page-8-1"></span><span id="page-8-0"></span>**2.1 Seeder vs. HybridSeeder**

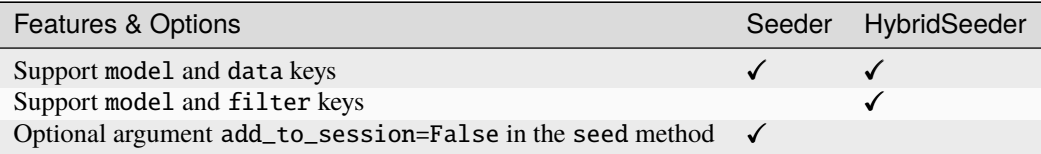

### <span id="page-8-2"></span>**2.2 When to use HybridSeeder and 'filter' key field?**

Assuming that Child(age=5) exists in the database or session, then we should use filter instead of data key. The values from filter will query from the database or session, and get the result then assign it to the Parent.child

```
from sqlalchemyseed import HybridSeeder
from db import session
data = \{"model": "models.Parent",
    "data": {
        "!child": { # '!' is the reference prefix
            "model": "models.Child",
            "filter": {
                "age": 5
            }
        }
    }
}
# When seeding instances that has 'filter' key,
# then use HybridSeeder, otherwise use Seeder.
seeder = HybridSeeder(session, ref_prefix='!')
seeder.seed(data)
session.commit() # or seeder.sesssion.commit()
```
**Note:** filter key is dependent to HybridSeeder in order to perform correctly.

# **REFERENCING RELATIONSHIPS**

<span id="page-10-0"></span>To add reference attribute, add prefix to the attribute to differentiate reference attribute from normal ones.

```
{
    "model": "models.Employee",
    "data": {
        "name": "John Smith",
        "!company": {
            "model": "models.Company",
            "data": {
                 "name": "MyCompany"
            }
        }
    }
}
```
Base on the example above, **name** is a normal attribute and **!company** is a reference attribute which translates to Employee.name and Employee.company, respectively.

**Note:** The default reference prefix is ! and can be customized.

# <span id="page-10-1"></span>**3.1 Customizing reference prefix**

If you want @ as prefix, you can just specify it to what seeder you use by assigning value of Seeder.ref\_prefix or HybridSeeeder.ref\_prefix. Default value is !

```
seeder = Seeder(session, ref_prefix='@')
# or
seeder = Seeder(session)
seeder.ref_prefix = '@'
```
# <span id="page-11-0"></span>**3.2 Types of reference attributes**

Reference attribute types:

- foreign key attribute
- relationship attribute

You can reference a foreign key and relationship attribute in the same way. For example:

```
from sqlalchemyseed import HybridSeeder
from db import session
instance = {
        'model': 'tests.models.Employee',
        'data': [
            {
                 'name': 'John Smith',
                '!company_id': { # this is the foreign key attribute
                     'model': 'tests.models.Company',
                    'filter': {
                         'name': 'MyCompany'
                    }
                }
            },
            {
                'name': 'Juan Dela Cruz',
                '!company': { # this is the relationship attribute
                     'model': 'tests.models.Company',
                    'filter': {
                         'name': 'MyCompany'
                    }
                }
        ]
    }
seeder = HybridSeeder(session)
seeder.seed(instance)
seeder.session.commit()
```
**Note:** model can be removed if the attribute is a reference attribute like this:

```
{
    "model": "models.Employee",
    "data": {
        "name": "Juan Dela Cruz",
        "!company": {
            "data": {
                 "name": "Juan's Company"
            }
        }
    }
}
```
Notice above that model is removed in ! company.

# **FOUR**

# **EXAMPLES**

# <span id="page-14-1"></span><span id="page-14-0"></span>**4.1 json**

```
{
     "model": "models.Person",
     "data": [
         {
             "name": "John March",
             "age": 23
         },
         {
             "name": "Juan Dela Cruz",
             "age": 21
         }
    ]
}
```
# <span id="page-14-2"></span>**4.2 yaml**

model: models.Person data: - name: John March age: 23 - name: Juan Dela Cruz age: 21

# <span id="page-14-3"></span>**4.3 csv**

In line one, name and age, are attributes of a model that will be specified when loading the file.

```
name, age
John March, 23
Juan Dela Cruz, 21
```
To load a csv file

```
# second argument, model, accepts class
load_entities_from_csv("people.csv", models.Person)
# or string
load_entities_from_csv("people.csv", "models.Person")
```
Note: csv does not support referencing relationships.

# <span id="page-15-0"></span>**4.4 No Relationship**

```
\lbrack{
        "model": "models.Person",
        "data": {
             "name": "You",
             "age": 18
        }
    },
    {
        "model": "models.Person",
        "data": [
             {
                 "name": "You",
                 "age": 18
             },
             {
                 "name": "Still You But Older",
                 "age": 40
            }
        ]
    }
]
```
# <span id="page-15-1"></span>**4.5 One to One Relationship**

```
\overline{L}{
        "model": "models.Person",
        "data": {
             "name": "John",
             "age": 18,
             "!job": {
                 "model": "models.Job",
                 "data": {
                      "job_name": "Programmer",
                 }
             }
```
(continues on next page)

(continued from previous page)

```
}
    },
    {
        "model": "models.Person",
        "data": {
            "name": "Jeniffer",
            "age": 18,
            "!job": {
                "model": "models.Job",
                "filter": {
                     "job_name": "Programmer",
                }
            }
        }
    }
]
```
# <span id="page-16-0"></span>**4.6 One to Many Relationship**

```
\mathsf{L}% _{0}\left( \mathcal{M}\right){
          "model": "models.Person",
          "data": {
               "name": "John",
               "age": 18,
               "!items": [
                    {
                         "model": "models.Item",
                         "data": {
                              "name": "Pencil"
                         }
                    },
                    {
                         "model": "models.Item",
                         "data": {
                              "name": "Eraser"
                         }
                    }
               ]
         }
     }
]
```
Nested Relationships

```
{
    "model": "models.Parent",
    "data": {
        "name": "John Smith",
        "!children": [
```
(continues on next page)

(continued from previous page)

```
{
                "model": "models.Child",
                "data": {
                    "name": "Mark Smith",
                    "!children": [
                        {
                            "model": "models.GrandChild",
                            "data": {
                                "name": "Alice Smith"
                            }
                        }
                    ]
                }
            }
       ]
   }
}
```
# **FIVE**

# **API REFERENCE**

<span id="page-18-4"></span><span id="page-18-0"></span>This page contains auto-generated API reference documentation $<sup>1</sup>$  $<sup>1</sup>$  $<sup>1</sup>$ .</sup>

# <span id="page-18-1"></span>**5.1** sqlalchemyseed

SQLAlchemy seeder that supports nested relationships with an easy to read text files.

### **5.1.1 Submodules**

### <span id="page-18-3"></span>sqlalchemyseed.attribute

attribute module containing helper functions for instrumented attribute.

### **Module Contents**

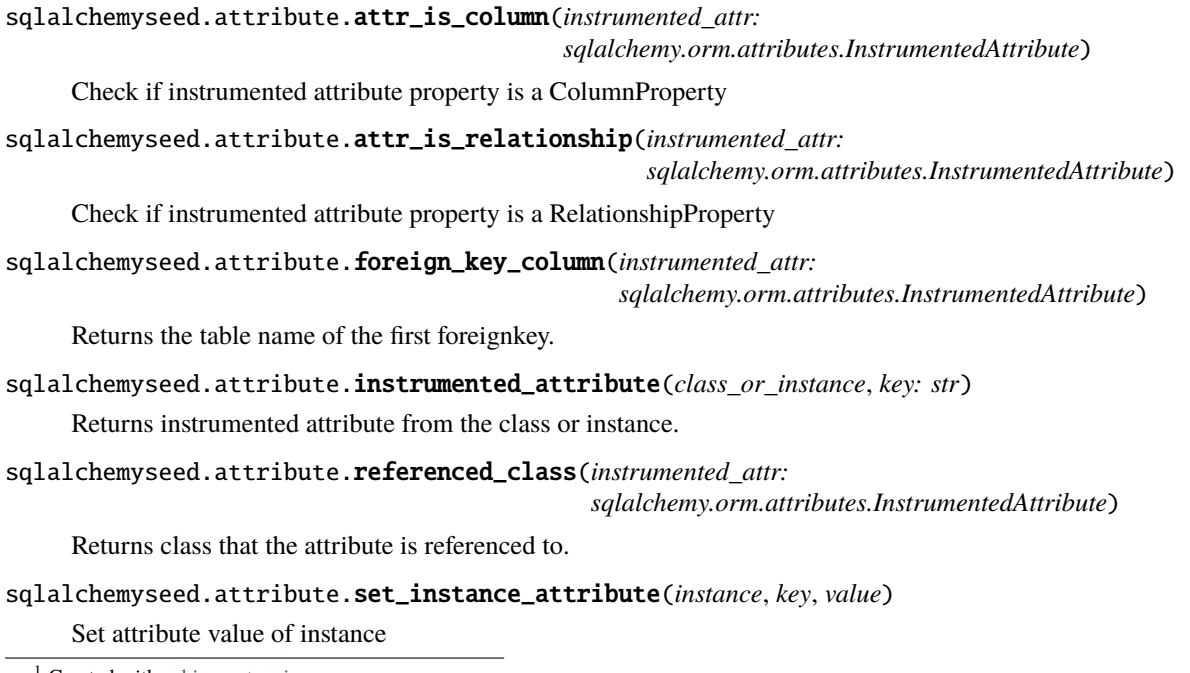

<span id="page-18-2"></span> $^{\rm 1}$  Created with [sphinx-autoapi](https://github.com/readthedocs/sphinx-autoapi)

#### <span id="page-19-3"></span><span id="page-19-0"></span>sqlalchemyseed.constants

#### **Module Contents**

sqlalchemyseed.constants.DATA\_KEY = 'data' sqlalchemyseed.constants.FILTER\_KEY = 'filter' sqlalchemyseed.constants.MODEL\_KEY = 'model' sqlalchemyseed.constants.SOURCE\_KEYS

#### <span id="page-19-1"></span>sqlalchemyseed.dynamic\_seeder

#### **Module Contents**

class sqlalchemyseed.dynamic\_seeder.DynamicSeeder DynamicSeeder class

#### <span id="page-19-2"></span>sqlalchemyseed.errors

#### **Module Contents**

```
exception sqlalchemyseed.errors.ClassNotFoundError
```
Bases: Exception

Raised when the class is not found

#### exception sqlalchemyseed.errors.EmptyDataError

Bases: Exception

Raised when data is empty

#### exception sqlalchemyseed.errors.InvalidKeyError

Bases: Exception

Raised when an invalid key is invoked

### exception sqlalchemyseed.errors.InvalidModelPath

Bases: Exception

Raised when an invalid model path is invoked

#### exception sqlalchemyseed.errors.InvalidTypeError

Bases: Exception

Raised when a type of data is not accepted

### exception sqlalchemyseed.errors.MaxLengthExceededError

Bases: Exception

Raised when maximum length of data exceeded

#### <span id="page-20-1"></span>exception sqlalchemyseed.errors.MissingKeyError

Bases: Exception

Raised when a required key is missing

#### exception sqlalchemyseed.errors.NotInModuleError

Bases: Exception

Raised when a value is not found in module

#### exception sqlalchemyseed.errors.ParseError

Bases: Exception

Raised when parsing string fails

#### exception sqlalchemyseed.errors.UnsupportedClassError

Bases: Exception

Raised when an unsupported class is invoked

#### <span id="page-20-0"></span>sqlalchemyseed.json

#### **Module Contents**

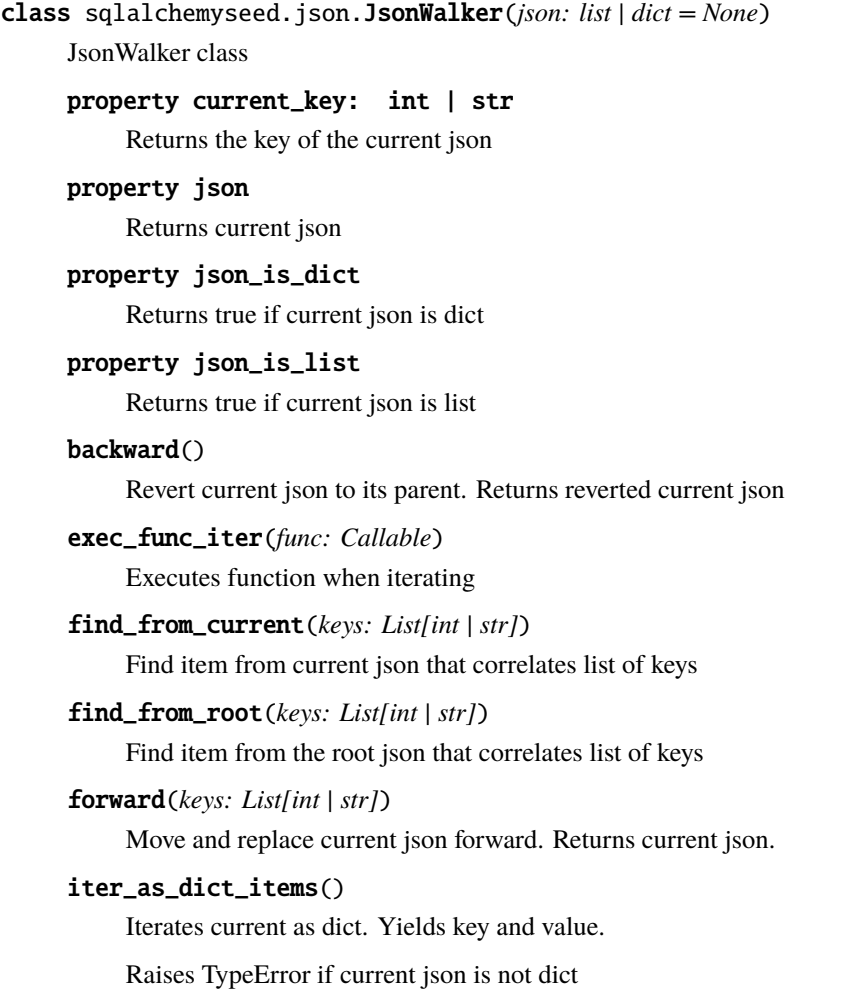

### <span id="page-21-3"></span>iter\_as\_list()

Iterates current as list. Yields index and value.

Raises TypeError if current json is not list

#### keys()

Returns list of keys either str or int

reset(*root=None*)

Resets to initial state. If root argument is supplied, self.root will be replaced.

#### sqlalchemyseed.json.sort\_json(*json: list | dict*, *reverse=False*)

Sort json function

#### <span id="page-21-1"></span>sqlalchemyseed.loader

Text file loader module

#### **Module Contents**

#### sqlalchemyseed.loader.load\_entities\_from\_csv(*csv\_filepath: str*, *model*) → dict Load entities from csv file

#### **Parameters**

- csv\_filepath string csv file path
- model either str or class

#### **Returns**

dict of entities

sqlalchemyseed.loader.load\_entities\_from\_json(*json\_filepath*) → dict

Get entities from json

sqlalchemyseed.loader.load\_entities\_from\_yaml(*yaml\_filepath*) Get entities from yaml

#### <span id="page-21-2"></span>sqlalchemyseed.seeder

Seeder module

#### **Module Contents**

#### <span id="page-21-0"></span>class sqlalchemyseed.seeder.AbstractSeeder

Bases: abc.ABC

AbstractSeeder class

#### abstract property instances

Seeded instances

abstract seed(*entities*)

Seed data

### <span id="page-22-2"></span>class sqlalchemyseed.seeder.DynamicSeeder DynamicSeeder class class sqlalchemyseed.seeder.HybridSeeder(*session: sqlalchemy.orm.Session*, *ref\_prefix: str = '!'*) Bases: [AbstractSeeder](#page-21-0)

HybridSeeder class. Accepts 'filter' key for referencing children.

#### property instances

Seeded instances

get\_model\_class(*entity*, *parent:* [InstanceAttributeTuple](#page-22-0))

seed(*entities*)

Seed data

#### <span id="page-22-0"></span>class sqlalchemyseed.seeder.InstanceAttributeTuple

Bases: NamedTuple

Instrance and attribute name tuple

attr\_name: str

instance: object

class sqlalchemyseed.seeder.Seeder(*session: sqlalchemy.orm.Session = None*, *ref\_prefix='!'*) Basic Seeder class

#### property instances: tuple

Returns instances of the seeded entities

seed(*entities: list | dict*, *add\_to\_session=True*)

Seed method

sqlalchemyseed.seeder.filter\_kwargs(*kwargs: dict*, *class\_*, *ref\_prefix*) Filters kwargs

#### <span id="page-22-1"></span>sqlalchemyseed.util

Utility functions

#### **Module Contents**

sqlalchemyseed.util.find\_item(*json: Iterable*, *keys: list*)

Finds item of json from keys

sqlalchemyseed.util.generate\_repr(*instance: object*) → str Generate repr of object instance

sqlalchemyseed.util.get\_model\_class(*path: str*) Get sqlalchemy model class from path

sqlalchemyseed.util.is\_model(*class\_*) Check if class is a sqlalchemy model

```
sqlalchemyseed.util.is_supported_class(class_)
     Check if it is a class and supports sqlalchemy
```
- sqlalchemyseed.util.iter\_kwargs\_with\_prefix(*kwargs: dict*, *prefix: str*) Iterate kwargs(dict) that has the specified prefix.
- sqlalchemyseed.util.iter\_non\_ref\_kwargs(*kwargs: dict*, *ref\_prefix: str*) Iterate kwargs, skipping item with name prefix or references
- sqlalchemyseed.util.iter\_ref\_kwargs(*kwargs: dict*, *ref\_prefix: str*) Iterate kwargs with name prefix or references
- sqlalchemyseed.util.iterate\_json(*json: dict*, *key\_prefix: str*) Iterate through json that has matching key prefix
- sqlalchemyseed.util.iterate\_json\_no\_prefix(*json: dict*, *key\_prefix: str*) Iterate through json that has no matching key prefix

#### <span id="page-23-1"></span>sqlalchemyseed.validator

Validator module.

#### **Module Contents**

```
class sqlalchemyseed.validator.Key(name: str, type_)
```
classmethod data()

classmethod filter()

is\_valid\_type(*entity*)

```
classmethod model()
```
class sqlalchemyseed.validator.SchemaValidator(*source\_keys*, *ref\_prefix*)

```
check_attributes(source_data: dict)
```

```
validate(entities)
```
sqlalchemyseed.validator.check\_data\_type(*item*, *source\_key:* [Key](#page-23-0))

sqlalchemyseed.validator.check\_max\_length(*entity: dict*)

sqlalchemyseed.validator.check\_model\_key(*entity: dict*, *entity\_is\_parent: bool*)

sqlalchemyseed.validator.check\_source\_data(*source\_data*, *source\_key:* [Key](#page-23-0))

sqlalchemyseed.validator.check\_source\_key(*entity: dict*, *source\_keys: list*) → *[Key](#page-23-0)*

sqlalchemyseed.validator.hybrid\_validate(*entities*, *ref\_prefix='!'*)

sqlalchemyseed.validator.validate(*entities*, *ref\_prefix='!'*)

**SIX**

# **INDICES AND TABLES**

- <span id="page-24-0"></span>• genindex
- modindex
- search

# **PYTHON MODULE INDEX**

#### <span id="page-26-0"></span>s

sqlalchemyseed, [15](#page-18-1) sqlalchemyseed.attribute, [15](#page-18-3) sqlalchemyseed.constants, [16](#page-19-0) sqlalchemyseed.dynamic\_seeder, [16](#page-19-1) sqlalchemyseed.errors, [16](#page-19-2) sqlalchemyseed.json, [17](#page-20-0) sqlalchemyseed.loader, [18](#page-21-1) sqlalchemyseed.seeder, [18](#page-21-2) sqlalchemyseed.util, [19](#page-22-1) sqlalchemyseed.validator, [20](#page-23-1)

### **INDEX**

### <span id="page-28-0"></span>A

AbstractSeeder (*class in sqlalchemyseed.seeder*), [18](#page-21-3) attr\_is\_column() (*in module sqlalchemyseed.attribute*), [15](#page-18-4) attr\_is\_relationship() (*in module sqlalchemyseed.attribute*), [15](#page-18-4)

attr\_name (*sqlalchemyseed.seeder.InstanceAttributeTuple attribute*), [19](#page-22-2)

# B

backward() (*sqlalchemyseed.json.JsonWalker method*), [17](#page-20-1)

# C

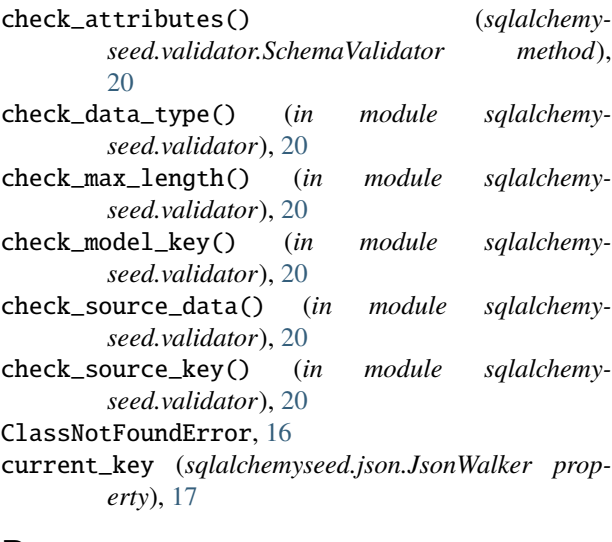

### D

data() (*sqlalchemyseed.validator.Key class method*), [20](#page-23-2) DATA\_KEY (*in module sqlalchemyseed.constants*), [16](#page-19-3) DynamicSeeder (*class in sqlalchemyseed.dynamic\_seeder*), [16](#page-19-3) DynamicSeeder (*class in sqlalchemyseed.seeder*), [18](#page-21-3)

### E

EmptyDataError, [16](#page-19-3)

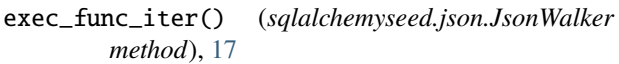

### F

filter() (*sqlalchemyseed.validator.Key class method*), [20](#page-23-2) FILTER\_KEY (*in module sqlalchemyseed.constants*), [16](#page-19-3) filter\_kwargs() (*in module sqlalchemyseed.seeder*), [19](#page-22-2) find\_from\_current() (*sqlalchemyseed.json.JsonWalker method*), [17](#page-20-1) find\_from\_root() (*sqlalchemyseed.json.JsonWalker method*), [17](#page-20-1) find\_item() (*in module sqlalchemyseed.util*), [19](#page-22-2) foreign\_key\_column() (*in module sqlalchemyseed.attribute*), [15](#page-18-4) forward() (*sqlalchemyseed.json.JsonWalker method*), [17](#page-20-1)

### G

```
generate_repr() (in module sqlalchemyseed.util), 19
get_model_class() (in module sqlalchemyseed.util),
         19
```
get\_model\_class() (*sqlalchemyseed.seeder.HybridSeeder method*), [19](#page-22-2)

### H

- hybrid\_validate() (*in module sqlalchemyseed.validator*), [20](#page-23-2)
- HybridSeeder (*class in sqlalchemyseed.seeder*), [19](#page-22-2)

### I

- instance (*sqlalchemyseed.seeder.InstanceAttributeTuple attribute*), [19](#page-22-2)
- InstanceAttributeTuple (*class in sqlalchemyseed.seeder*), [19](#page-22-2)
- instances (*sqlalchemyseed.seeder.AbstractSeeder property*), [18](#page-21-3)
- instances (*sqlalchemyseed.seeder.HybridSeeder property*), [19](#page-22-2)

instances (*sqlalchemyseed.seeder.Seeder property*), [19](#page-22-2)

instrumented\_attribute() (*in module sqlalchemyseed.attribute*), [15](#page-18-4) InvalidKeyError, [16](#page-19-3) InvalidModelPath, [16](#page-19-3) InvalidTypeError, [16](#page-19-3) is\_model() (*in module sqlalchemyseed.util*), [19](#page-22-2) is\_supported\_class() (*in module sqlalchemyseed.util*), [19](#page-22-2) is\_valid\_type() (*sqlalchemyseed.validator.Key method*), [20](#page-23-2) iter\_as\_dict\_items() (*sqlalchemyseed.json.JsonWalker method*), [17](#page-20-1) iter\_as\_list() (*sqlalchemyseed.json.JsonWalker method*), [17](#page-20-1) iter\_kwargs\_with\_prefix() (*in module sqlalchemyseed.util*), [20](#page-23-2) iter\_non\_ref\_kwargs() (*in module sqlalchemyseed.util*), [20](#page-23-2) iter\_ref\_kwargs() (*in module sqlalchemyseed.util*), [20](#page-23-2) iterate\_json() (*in module sqlalchemyseed.util*), [20](#page-23-2) iterate\_json\_no\_prefix() (*in module sqlalchemyseed.util*), [20](#page-23-2)

### J

json (*sqlalchemyseed.json.JsonWalker property*), [17](#page-20-1)

json\_is\_dict (*sqlalchemyseed.json.JsonWalker property*), [17](#page-20-1)

json\_is\_list (*sqlalchemyseed.json.JsonWalker property*), [17](#page-20-1)

JsonWalker (*class in sqlalchemyseed.json*), [17](#page-20-1)

### K

Key (*class in sqlalchemyseed.validator*), [20](#page-23-2) keys() (*sqlalchemyseed.json.JsonWalker method*), [18](#page-21-3)

### L

load\_entities\_from\_csv() (*in module sqlalchemyseed.loader*), [18](#page-21-3) load\_entities\_from\_json() (*in module sqlalchemyseed.loader*), [18](#page-21-3) load\_entities\_from\_yaml() (*in module sqlalchemyseed.loader*), [18](#page-21-3) M MaxLengthExceededError, [16](#page-19-3) MissingKeyError, [16](#page-19-3) model() (*sqlalchemyseed.validator.Key class method*),

[20](#page-23-2) MODEL\_KEY (*in module sqlalchemyseed.constants*), [16](#page-19-3) module sqlalchemyseed, [15](#page-18-4) sqlalchemyseed.attribute, [15](#page-18-4)

sqlalchemyseed.constants, [16](#page-19-3) sqlalchemyseed.dynamic\_seeder, [16](#page-19-3) sqlalchemyseed.errors, [16](#page-19-3) sqlalchemyseed.json, [17](#page-20-1) sqlalchemyseed.loader, [18](#page-21-3) sqlalchemyseed.seeder, [18](#page-21-3) sqlalchemyseed.util, [19](#page-22-2) sqlalchemyseed.validator, [20](#page-23-2)

### N

NotInModuleError, [17](#page-20-1)

### P

ParseError, [17](#page-20-1)

### R

- referenced\_class() (*in module sqlalchemyseed.attribute*), [15](#page-18-4)
- reset() (*sqlalchemyseed.json.JsonWalker method*), [18](#page-21-3)

# S

SchemaValidator (*class in sqlalchemyseed.validator*), [20](#page-23-2) seed() (*sqlalchemyseed.seeder.AbstractSeeder method*), [18](#page-21-3) seed() (*sqlalchemyseed.seeder.HybridSeeder method*), [19](#page-22-2) seed() (*sqlalchemyseed.seeder.Seeder method*), [19](#page-22-2) Seeder (*class in sqlalchemyseed.seeder*), [19](#page-22-2) set\_instance\_attribute() (*in module sqlalchemyseed.attribute*), [15](#page-18-4) sort\_json() (*in module sqlalchemyseed.json*), [18](#page-21-3) SOURCE\_KEYS (*in module sqlalchemyseed.constants*), [16](#page-19-3) sqlalchemyseed module, [15](#page-18-4) sqlalchemyseed.attribute module, [15](#page-18-4) sqlalchemyseed.constants module, [16](#page-19-3) sqlalchemyseed.dynamic\_seeder module, [16](#page-19-3) sqlalchemyseed.errors module, [16](#page-19-3) sqlalchemyseed.json module, [17](#page-20-1) sqlalchemyseed.loader module, [18](#page-21-3) sqlalchemyseed.seeder module, [18](#page-21-3) sqlalchemyseed.util module, [19](#page-22-2) sqlalchemyseed.validator

module, [20](#page-23-2)

# U

UnsupportedClassError, [17](#page-20-1)

### V

validate() (*in module sqlalchemyseed.validator*), [20](#page-23-2) validate() (*sqlalchemyseed.validator.SchemaValidator method*), [20](#page-23-2)